# **Что нового в NetCrunch**

Прочтите о последних улучшениях, исправлениях и оптимизации программы. Более 2000 инстанций

### **9.2(July 2016)**

• Monitoring

### New Users & Access Rights Management

User accounts and access profiles have been redesigned. Now Console and WebAccess use the same accounts for authentication. New User & Access Rights Manager window is much easier to use than the previous one.

Additionally, various settings are now automatically synchronized within the user profile and between desktop console and web console.

New "NetCrunch Audit" Monitoring Pack enables tracking users access to NetCrunch Console and failed login attempts to the Console.

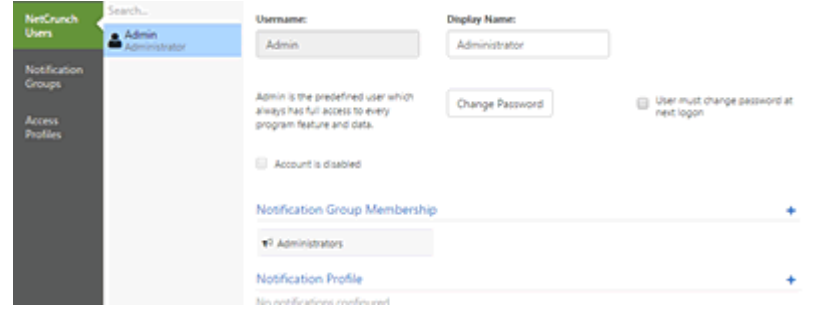

• Monitoring

### Redesigned Event Details

New window offers better insight into event parameters and implements many useful features which give you more flexibility to fine tune the alert settings.

o allows changing various alert parameters, you can easily disable alert, change its parameters or alerting actions

- o shows the Monitoring Packs where the event is defined and allows to adjust it if necessary
- o allows analyzing alert frequency
- o comments can be added to alerts and the last comment will be visible in the event log
- o display performance chart calculated in the same way as the threshold is monitored

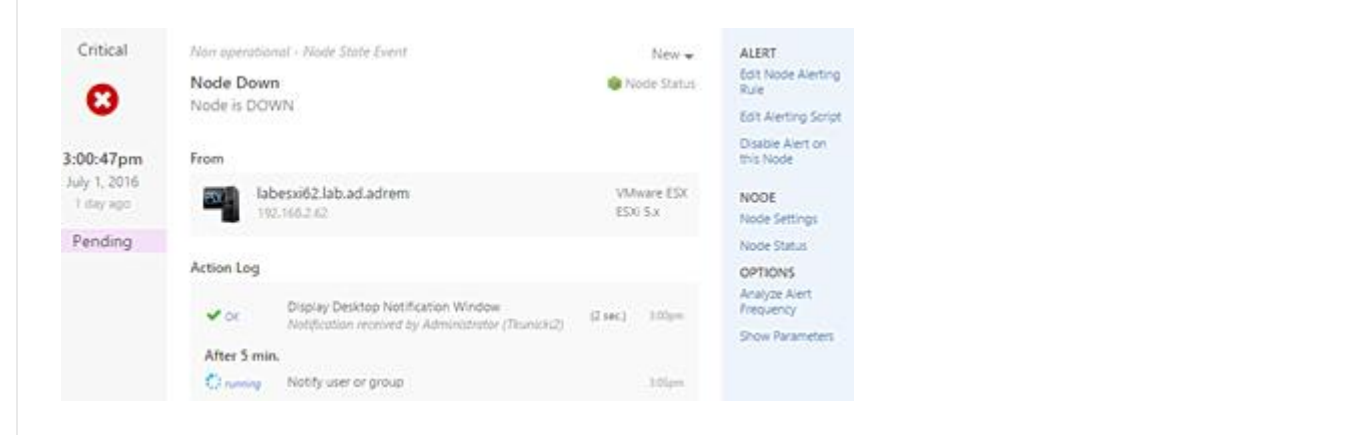

### Updated Trend Viewer

NetCrunch trend viewer has been improved in order to better present various metrics collected by the program.

New features:

- o More chart display types (trend, trend + range, stacked, area) range charts automatically display min, max and average data.
- o Custom series scaling and adjustable units
- o Ability to compare counters across multiple nodes by choosing counter first, then selecting nodes for which it's been collected
- o Various performance improvements

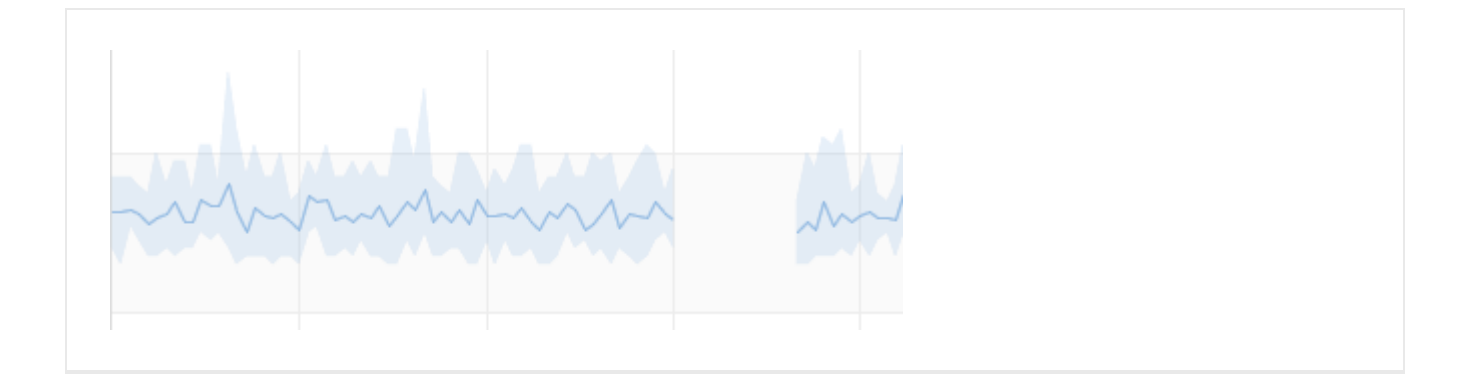

# Monitoring Solaris Systems

Program includes new SSH remote monitoring engine and Monitoring Pack for Solaris system, including monitoring over 30 disk related metrics.

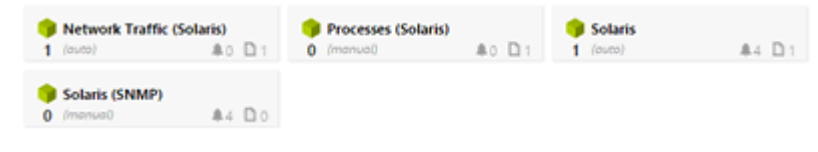

### • Monitoring

# New Node Notes

New window delivers better note management. Each note can be easily commented by NetCrunch users and can have labels and due date. Notes can't be deleted but you can archive them with single click.

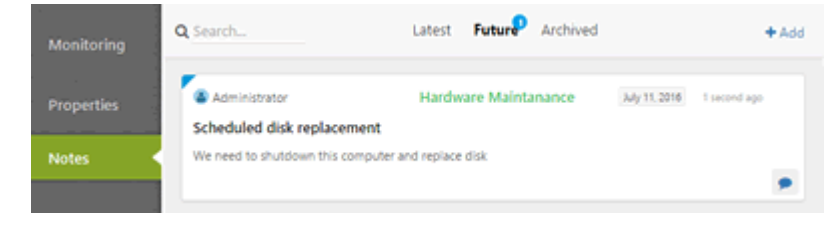

• Monitoring

# Improved Performance Views

Bar chart has been improved and uses the same color schemes like other chart types. Additionally, small triangle next to the value shows the latest change direction. Charts support SNMP tick unit conversion to standard time units (seconds, milliseconds). All charts perform animations for better change indication.

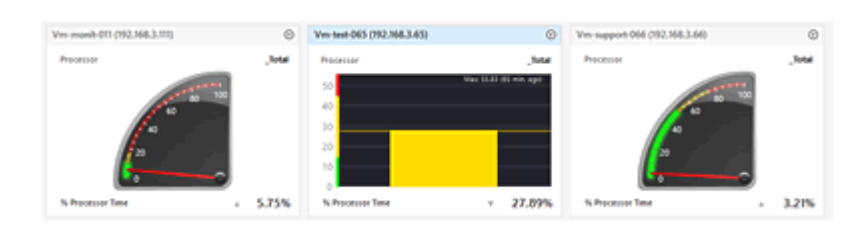

**•** Monitoring

# Redesigned Monitoring Issue Window

New window allows easier reviewing and fixing all issue categories. You can select all nodes affected by the issue and fix it with one click.

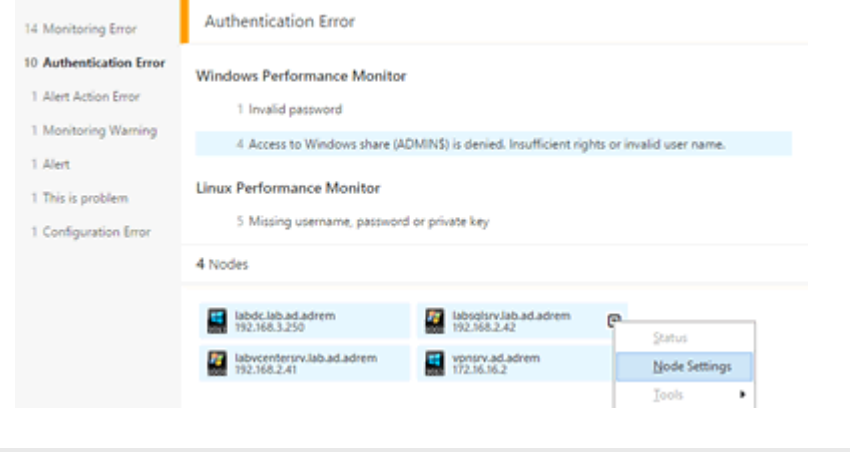

• Monitoring

### New GrafCrunch version

New GrafCrunch version is based on stable version of Grafana 2.6. The most important feature for NetCrunch users is that you can now connect to multiple NetCrunch servers and create summary dashboards on a single screen.

New features

o **Ability to connect to multiple NetCrunch Servers**

- o Putting series from multiple datasources into a single chart
- o New and much improved time picker
- o New powerful and flexible table panel
- o More axis units for graph (Length, Volume, Temperature, Pressure, etc)
- o Graph option to hide series with all zeroes from legend and tooltip
- o Resize the panel by dragging the lower right corner

### New Credential Manager

Managing monitoring credentials has been moved to separate window and is much easier now.

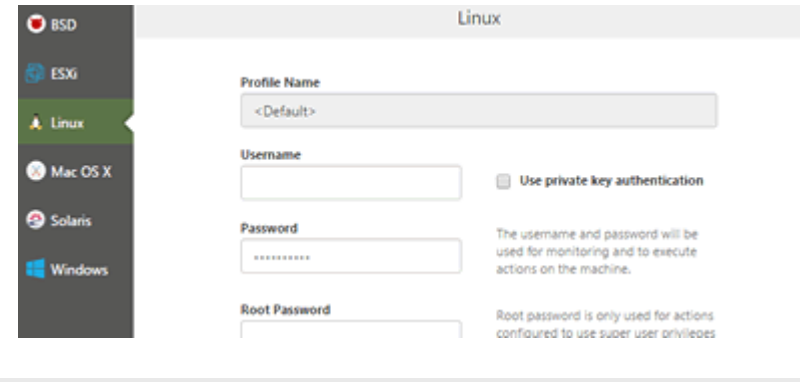

• Monitoring

### Integration Module

NetCrunch offers integration for several external service desk and messaging services. It means that when NetCrunch opens an external ticket, it can also automatically close this ticket when the alert is closed. Two way integration also allows for alert to be automatically closed in NetCrunch after the ticket had been closed in the external system. Current version supports the most popular services, but more integration will be added in the future versions.

Integration Module includes two parts:

*Integration Profiles*

Allow to set communication channel with external services

### *Integration Actions*

used to trigger messages and ticketing actions. Available integration for: freshdesk, HipChat, IFTTT, pagerduty, slack, trello, twitter and zendesk

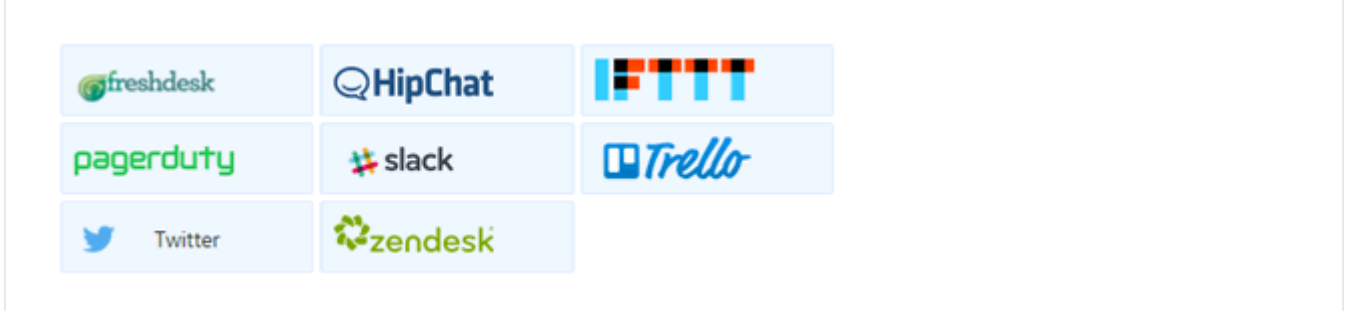

# Monitoring Improvements

#### *SNMPv3 improvements*

NetCrunch supports using additional field (context) for SNMPv3 monitoring. It allows monitoring layer 2 segments on Cisco switches using SNMPv3.

### *SNMP String Value Monitoring*

NetCrunch supports alerts based on string SNMP value conditions: equals to,not equals to,contains, not contains,matches regular expression, change (any to any)

### *Better disk space monitoring on all Unix family systems*

New versions extends disk monitoring capabilities for each Unix family system. This is based on *iostats* tool features available on particular system.

- o 14 new disk metrics for BSD system
- o 4 new disk metrics for Mac OS X
- o 28 new disk metrics for Linux
- o 32 disk metrics available for Solaris

### *Interactive Sensor Testing*

After configuring sensor you can test its configuration by using new **Test** button. Here is an example test of HTTP request sensor.

*New Monitoring Packs*

- o HP ProCurve Switch
- o Sophos Antivirus Server
- o vCenter Server 6.0
- o Cisco ASA VPN Tunnels Statistics
- o Cisco Unified Communications Manager
- o Java Application Server (SNMP)
- o Veeam Backup and Replication Server
- o Barracuda Firewall
- o Generic Printer

### *Monitoring of WebMessages (alerts can be send using REST API)*

NetCrunch 9.2 adds another tab in the external events window. Messages can be send using REST API using HTTP protocol from any application. After receiving it you can create an alert for such external message. It works in very similar way to syslog messages and SNMP traps.

#### • Monitoring

## Other UI changes

#### *Ability to disable task auto popup*

Now you can switch off auto popup feature and only observe blue dot with number of tasks that require you attention.

### *New Filtering conditions*

Now you can create view for nodes having IP address assigned or not assigned.

#### *(WebAccess) Node Properties Tab*

Node properties are accessible in WebAccess in read-only mode.

### *(WebAccess) Auto collapsing Atlas Tree*

When no maps are available for the user (due to access rights settings) , the Atlas Tree is automatically collapsed.

### *SNMP MIB search improvement*

You can use multiple words when searching MIB objects (i.e. cisco status)

### *Manage Monitoring Packs folders*

You can rename and add new folders in Alerting & Reporting Settings window.